## **com accedir al LAB**

19-10-2016 20:04 - eloi rebes

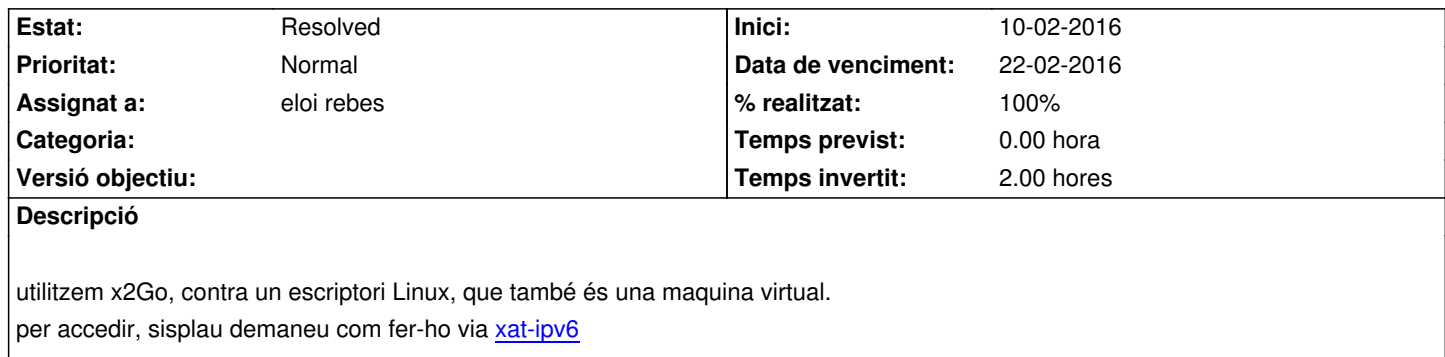